## .CONFIDENTIAL

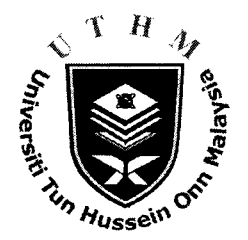

## UNIVERSITI TUN HUSSEIN ONN MALAYSIA

# FINAL EXAMINATION SEMESTER II **SESSION 2012/2013**

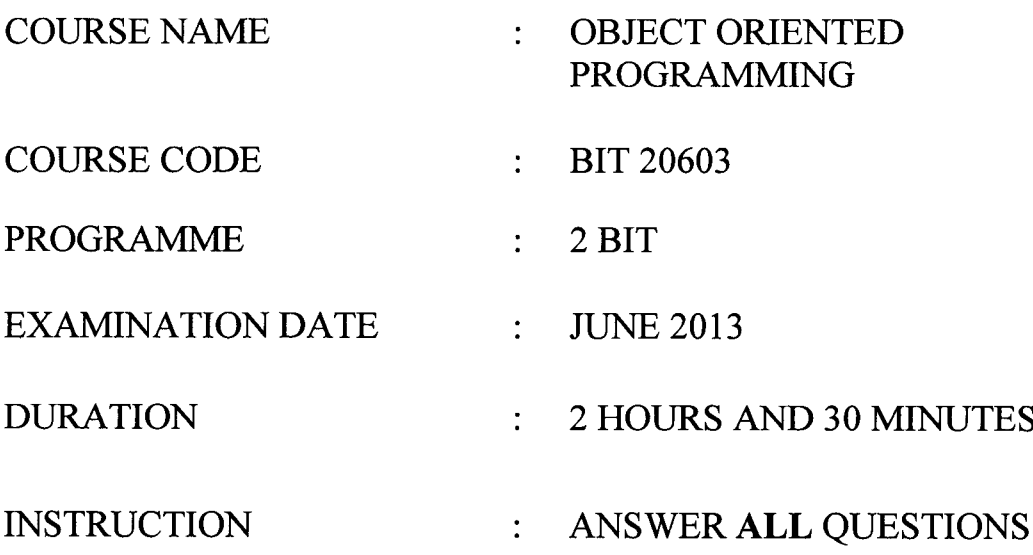

THIS QUESTION PAPER CONSISTS OF NINE (9) PAGES

**CONFIDENTIAL** 

### SECTION A

Question Ql- Q4 are based on the information given in FIGURES Q1-Q3.

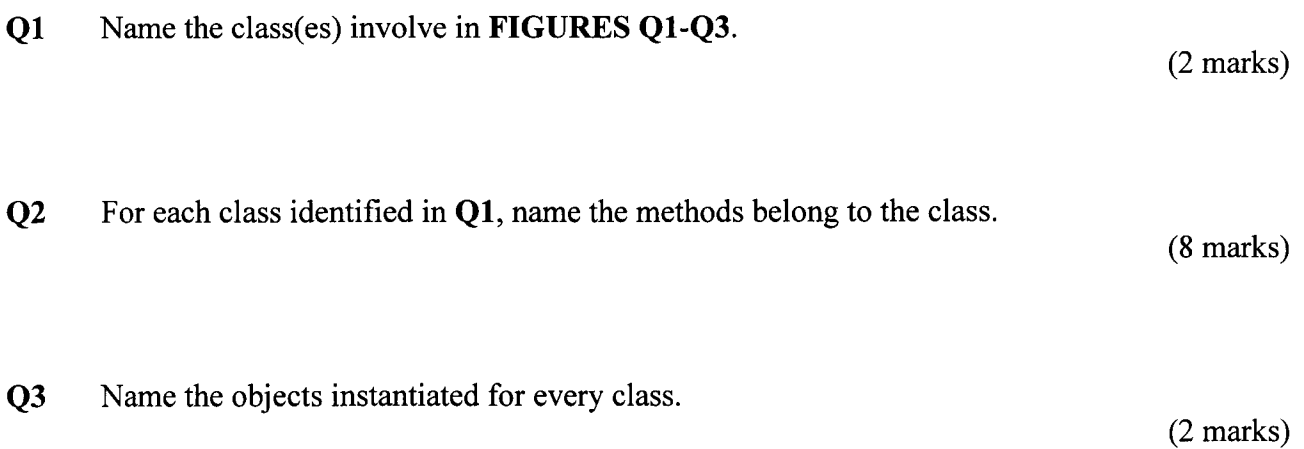

Q4 Assume the input sequence are as follows:

Betty  $C++$ 100 Ramon Pascal 78 Ahmad c# 98

(a) Determine the output after executing the following program segment.

```
cout<<"A list of "<<size<<" students\n";
for (i=0; icsize; i++)
  t
        newstudent . SetData ( ) ;
        alist.X Operation (newstudent) ;
  )
alist.Z_Operation();
```
(10 marks)

(b) Determine the output after executing the following program segment.

```
cout <<"\nNext operation\n" ;
alist. Y_Operation ();
cout \langle-"Finishing operation\n";
alist.Z_Operation();
cout << "\nHappy Ending\n";
```
(10 marks)

```
8IT20603
```

```
//filename : Student. cpp
#include <iostream.h>
class Student \{private:
                       struct Data {
                      char Name [25] ;
                       char Course [30] ;
                        int Result,'
                        \} stdata;
              public:
                        void SetData();
                        void GetData();
\};
void Student: : SetData()
1
cout << "Enter student name: ";
cin >> stdata.Name;
cout << "Enter student course: ";
cin >> stdata.Course;
cout << "Enter student result: ";<br>cin >> stdata. Result; };
void Student : : GetData ()
{
cout << " \nStudent name : " << stdata.Name;
cout \langle \cdot \rangle "\langle n^{\prime\prime} \ranglecout << " \nStudent course : " << stdata.Course;
cout \langle \cdot \rangle<sup>"</sup> \langle n^n \ranglecout << " \nStudent result : " << stdata.Result;
cout \langle\langle\cdot,\cdot\rangle^{n}; :
```
#### **FIGURE Q1**

```
//Filename: StdList.cpp
#include <iostream.h>
#include "student. cpp"
class StudentList {
      private:
             struct ListNode {
                   Student astudent;
             ListNode *next; };<br>ListNode *head;
      public:
             StudentList();
             \simStudentList();
             int IsEmpty();
             void X_Operation (Student newstudent);
             void Y Operation();
             void Z Operation () ;
\}; //class StudentList
StudentList::StudentList() {
```

```
8IT20603
```

```
head = NULL; };
StudentList: :-StudentList() {
              while (IsEmpty() != 0)Y Operation();
              if (IsEmpty() == 0)cout \langle \langle \rangle - \langle \rangle and \langle \rangle operation \n"; };
int StudentList:: IsEmpty() \{if (head == NULL)
                     return 0;
              else
                     return 1;};
void StudentList: : X Operation (Student newstudent) {
              ListNode *newPtr = new ListNode;
              if (newPtr==NULL)
                     cout<<"Cannot allocate memory";
              else
              { newPtr-sastudent = newstudent;newPtr- >next=head;
                     head=newPtr; \} };
void StudentList: : Y_Operation () {
              if (IsEmpty() == 0)\text{cout}<<"\backslash\text{nBegin operation}\backslash\text{n";}else
              { ListNode *temp=head;
                     head=head- >next;
                      temp- >next=NULL;
                     delete temp; \rangle //end if\rangle;
void StudentList: : Z_Operation () {
              ListNode *cur = head;if (IsEmpty() == 0)cout << " \nFinishing point \n \nu ;
              else
                      cout<<"Check this out : \n \nu;
                      while ( cur!=NULL)cur->astudent.GetData();
                            cur = cur -> next; }<br>
\{x''\n\}; } };
                      cout << "\ln";
```
## FIGURE Q2

//rilename: StListDr.cpp #include <iostream.h> #include "Stdlist.cpp" int main()  $\{$ const int size =  $3$ ; int i; Student newstudent; StudentList alist;

BIT20603

```
cout<<"A list of "<<size<<" students\n";
              for
(i=0; icsize; i++)
           t
                        newstudent. SetData();
                        alist. X_Operation (newstudent) ;
                \}alist.Z\_Operation();
               cout \langle \cdot \rangle'nNext operation\n";
                alist. Y<sup>Operation()</sup>;
                cout \langle\cdot,\cdot\rangle rinishing operation\n";
                alist.Z_Operation();
                cout \langle \langle \cdot \rangle , \langle \cdot \rangle = \langle \cdot \rangle = \langle \cdotreturn 0;
} ;
```
#### FIGURES 03

## Question Q5-Q8 are based on FIGURES Q4-Q6.

 $\hat{\mathbf{v}}$ 

 $\ddot{\phantom{1}}$ 

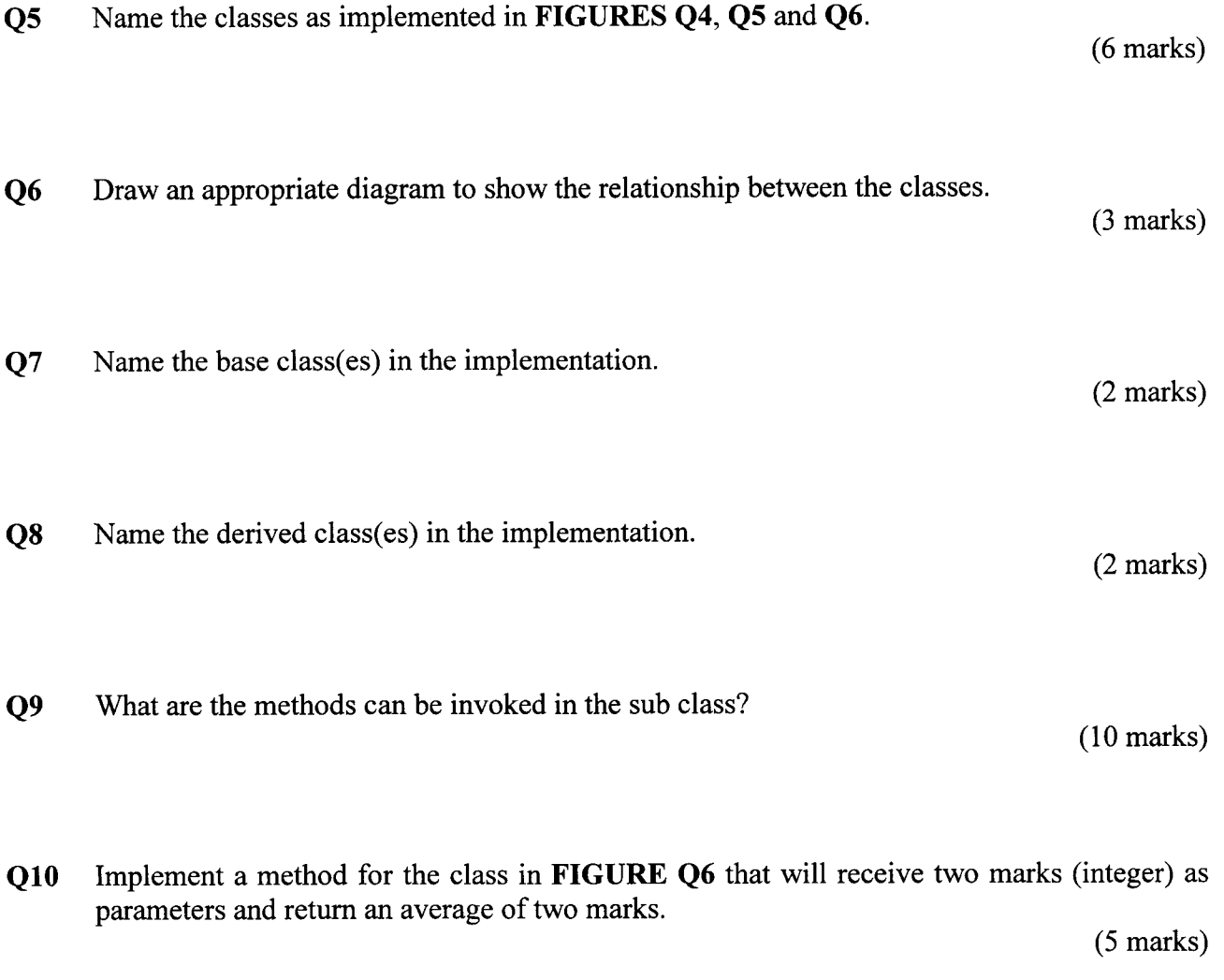

 $\sim$ 

```
//Filename: Sum.cpp
#include <iostream.h>
class Sum \{public:
       int Sum2No(int no1, int no2);
\} ;
       void DisplayDetails (int x, int y);
int Sum::Sum2No(int no1, int no2) \{return no1 + no2;<br>};
void Sum: :DisplayDetails (int x, int y) {
cout \langle - \langle - \rangle . The sum of \langle - \rangle and \langle - \rangle and \langle - \ranglecout << " are " << Sum2No (x, y) << '\n';
\} ;
```
#### FIGURE Q4

```
/,/Filename : Student. cpp
#include <iostream.h>
class Student {
     private:
             char Name [25] ;
      public:
             void SetName();
             void GetName();
\}; // class Student
void Student: : SetName ()
{
cout << "Enter student name: ";
cin >> Name;
\}; // method SetName
void Student: : GetName ()
{
      cout << " \nStudent name : " << Name
      cout \langle \cdot \cdot \cdot \cdot \cdot \cdot \rangle\}; // method GetName
```
#### FIGURE Q5

```
8IT20603
```
 $\bullet$ 

 $\overline{a}$ 

```
//filename: Test.cpp
#include <iostream.h>
#include "Sum.cpp"
#include "Student. cpp"
class Test: public Student, public Sum
\{ private :
             int Result;
    public:
             Test();
             void SetResult ();
             void GetResult();
 \cdot\texttt{Test}:\texttt{Test}~()~\{Result = 0;)
void Test::SetResult() {
int x, y;
cout << "Type the first mark: ";<br>cin >> x;
cout << "Type the second mark ! ",'
\operatorname{cin} >> \gamma;
Result = Sum2No(x, y););
void Test::GetResult() {
 cout << "Result : " << Result ;
 cout \langle \cdot \rangle" 'n";
);
```
## FIGURE Q6

## SECTION B

### Q11 Refer to FIGURE Q7.

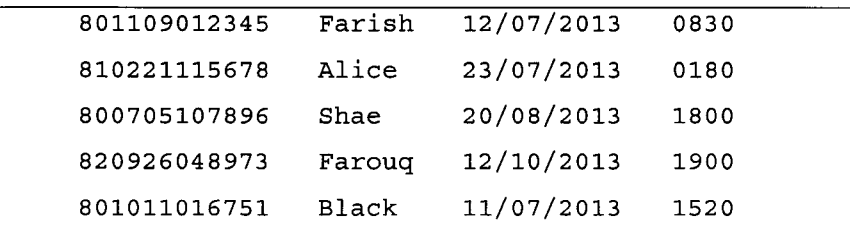

## **FIGURE Q7**

The information of bus passenger is stored in a file called *Ticket.dat* as shown in FIGURE Q7. Each passenger's information is as follows:

- i. IC Number
- ii. Passenger's Name<br>iii. Departure Date
- Departure Date
- iv. Departure Time

You are required to implement a class Passenger that contains passenger's information. Your class implementation should allow data to be read from the specified file and write the data on the screen.

Based on the above requirements, answer the following questions:

(a) Draw a class diagram for the class Passenger.

(8 marks)

(b) Use struct mechanism to declare the attributes identified in  $Q11(a)$ .

(12 marks)

- (c) Use C++ programming language to implement the following tasks.
	- (i) Open the specified file to read the input.

(2 marks)

(ii) Write a program segment that will read all the data in the file.

(10 marks)

(d) Implement the driver (main) that will instantiate an object of the class Passenger. Call the method from the class implemented in  $Q11(c)$ .

 $\ddot{\phantom{1}}$ 

 $\ddot{\phantom{a}}$ 

 $\ddot{\phantom{a}}$ 

(8 marks)

-END OF QUESTION-